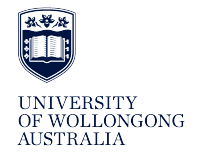

**University of Wollongong [Research Online](http://ro.uow.edu.au)**

[University of Wollongong Thesis Collection](http://ro.uow.edu.au/theses) University of Wollongong Thesis Concertion<br>[1954-2016](http://ro.uow.edu.au/theses)

2007

# Verification of an independent monitor unit calculation program for IMRT quality assurance

Michael Peter Currie *University of Wollongong*

#### **UNIVERSITY OF WOLLONGONG**

#### **COPYRIGHT WARNING**

You may print or download ONE copy of this document for the purpose of your own research or study. The University does not authorise you to copy, communicate or otherwise make available electronically to any other person any copyright material contained on this site. You are reminded of the following:

This work is copyright. Apart from any use permitted under the Copyright Act 1968, no part of this work may be reproduced by any process, nor may any other exclusive right be exercised, without the permission of the author.

Copyright owners are entitled to take legal action against persons who infringe their copyright. A reproduction of material that is protected by copyright may be a copyright infringement. A court may impose penalties and award damages in relation to offences and infringements relating to copyright material. Higher penalties may apply, and higher damages may be awarded, for offences and infringements involving the conversion of material into digital or electronic form.

### Recommended Citation

Currie, Michael Peter, Verification of an independent monitor unit calculation program for IMRT quality assurance, MSc thesis (Research), School of Engineering Physics, University of Wollongong, 2007.http://ro.uow.edu.au/theses/670

Research Online is the open access institutional repository for the University of Wollongong. For further information contact the UOW Library: research-pubs@uow.edu.au

# **NOTE**

This online version of the thesis may have different page formatting and pagination from the paper copy held in the University of Wollongong Library.

# **UNIVERSITY OF WOLLONGONG**

# **COPYRIGHT WARNING**

You may print or download ONE copy of this document for the purpose of your own research or study. The University does not authorise you to copy, communicate or otherwise make available electronically to any other person any copyright material contained on this site. You are reminded of the following:

Copyright owners are entitled to take legal action against persons who infringe their copyright. A reproduction of material that is protected by copyright may be a copyright infringement. A court may impose penalties and award damages in relation to offences and infringements relating to copyright material. Higher penalties may apply, and higher damages may be awarded, for offences and infringements involving the conversion of material into digital or electronic form.

# **VERIFICATION OF AN INDEPENDENT MONITOR UNIT CALCULATION PROGRAM FOR IMRT QUALITY ASSURANCE**

A thesis submitted in fulfilment of the requirements for the award of the degree

**Master of Science - Research** 

**from** 

## **UNIVERSITY OF WOLLONGONG**

**by** 

**Michael Peter Currie, B Med Rad Phys (Honours)** 

**Department of Engineering Physics 2007** 

## **Certification**

I, Michael Peter Currie, declare that this thesis, submitted in partial fulfilment of the requirements for the award of Master of Science - Research, in the Department of Engineering Physics, University of Wollongong, is wholly my own work unless otherwise referenced or acknowledged. The document has not been submitted for qualifications at any other academic institution.

Michael Peter Currie 16/02/07

## **Acknowledgements**

I would like to thank my supervisor, Professor Peter Metcalfe, as well as Dr Matthew Williams for their support and assistance in this project, as well as many useful discussions and helpful advice. I would also like to thank Professor Anatoly Rosenfeld for providing general assistance during the project and my previous years at UOW, the physics staff at ICCC for their assistance, and my family and my wife, Mindy, for their support and encouragement.

# $Contents \\$

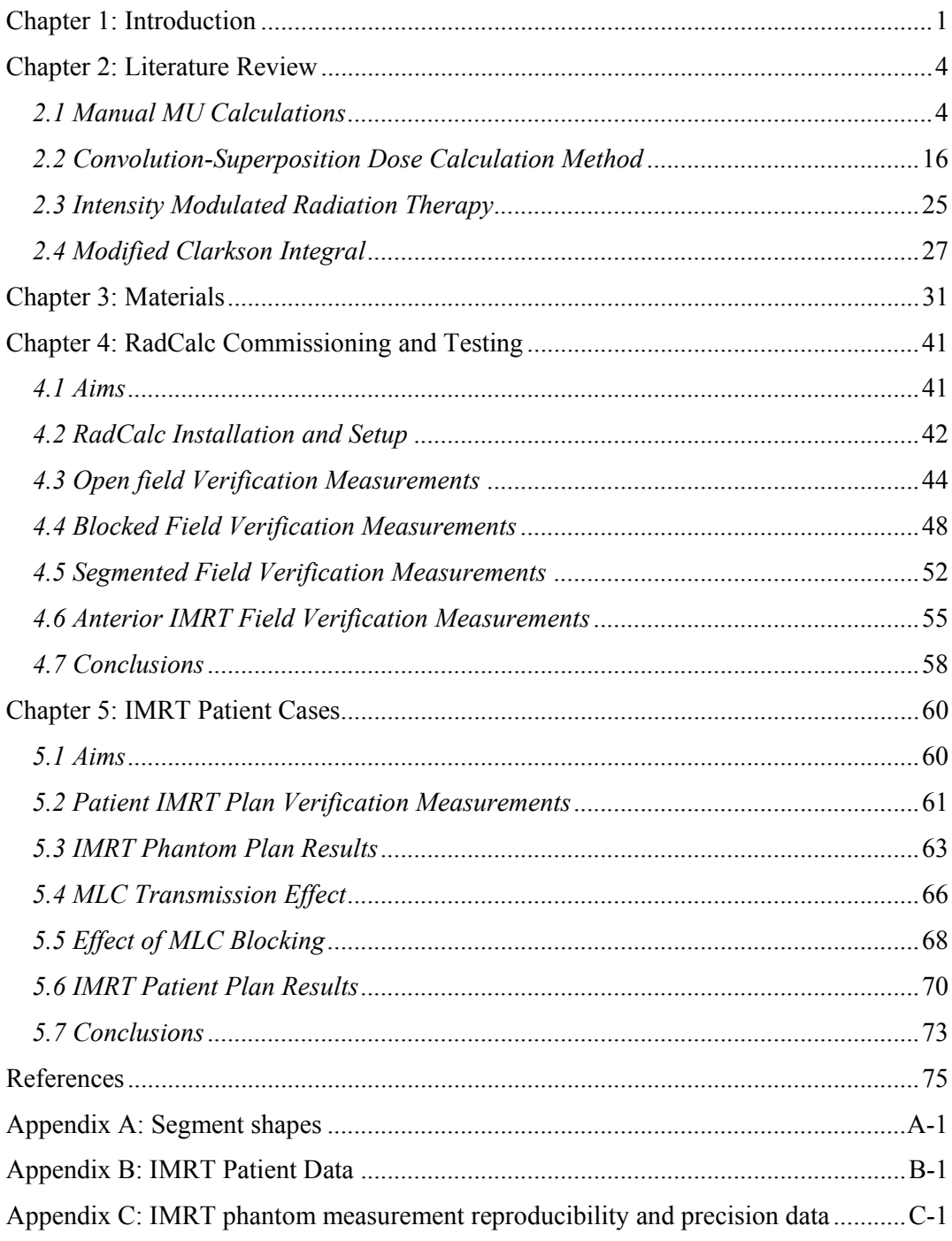

# **List of Figures**

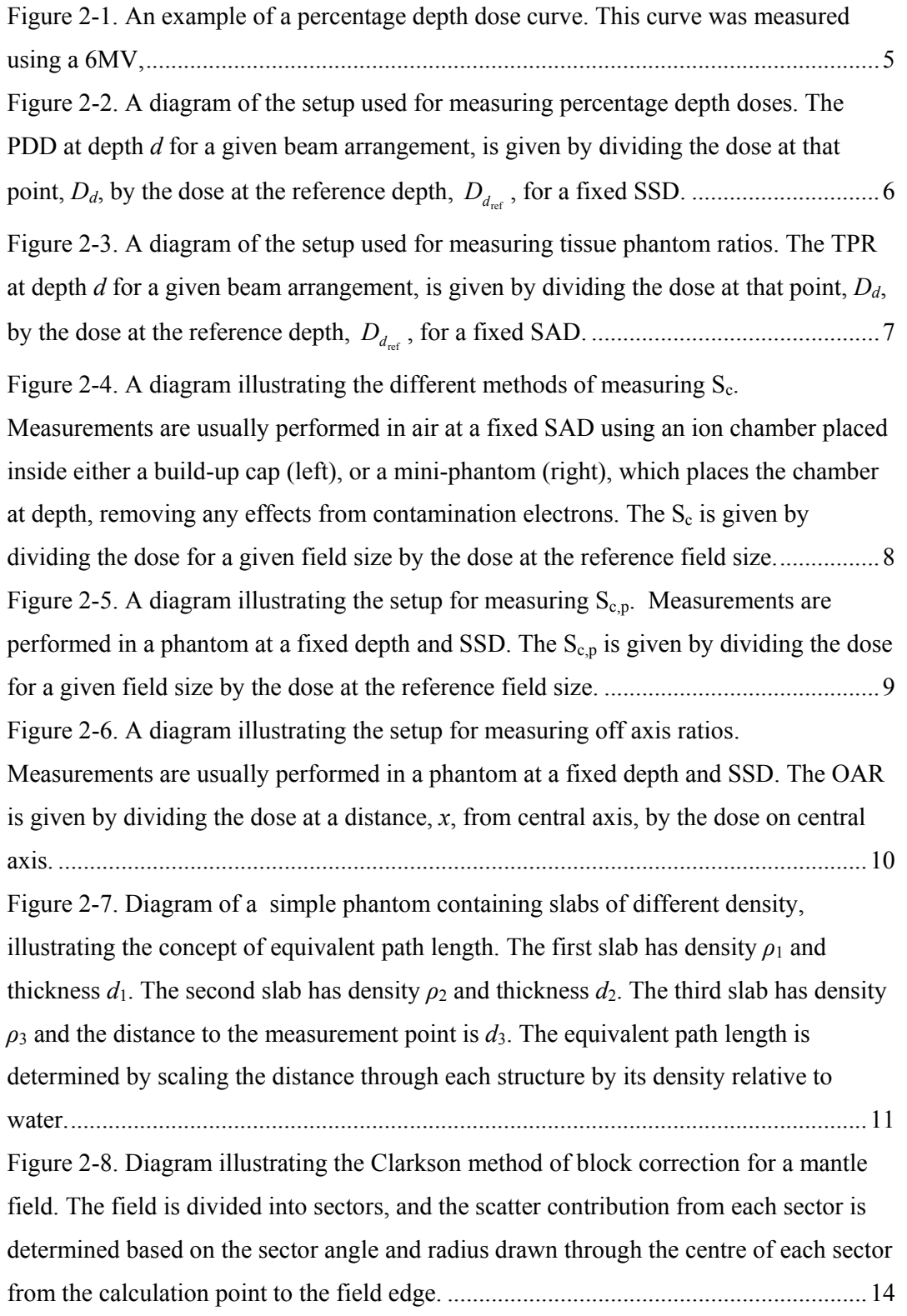

Figure 2-9 CIRS Model 062 electron density phantom (courtesy of CIRS Inc.) used to collect CT number to physical or electron density data (left), and an example of a graph of CT vs. physical density for a Siemens Sensation Open CT scanner using a 120kVp beam created at ICCC. ....................................................................................................17 Figure 2-10. Diagrams demonstrating the Deposition (left) and Interaction (right) points of view, used during the superposition of dose kernels. The deposition point of view method determines the dose at each point in the dose grid by summing the dose contribution from each interaction point. The interaction point of view method sums the dose contribution to the surrounding voxels of each interaction point. ..........................18 Figure 2-11. Diagram representing dose kernels for various photon energies. Dose kernels are generated using monte carlo techniques to calculated the dose distribution due to photons interacting in a particular voxel. The diagram shows the difference in dose distribution due to photon energy, with higher energy dose kernels more forward focussed than lower energy dose kernels........................................................................20 Figure 2-12. Left: Diagram demonstrating errors that result from collapsing the dose in the cone onto its axis. The dose at point B' from interactions in point A is now deposited at point B. This is compensated for to some extent by the dose at point B from interactions at point A being deposited at point B'. Right: Diagram showing a lattice of cone directions intersecting each voxel. Using collapsed cone convolution, the dose from interactions in each voxel that would have been deposited throughout the volume is approximated to be only transported, attenuated and deposited along the centre of these cones ......................................................................................................................22 Figure 2-13. Diagram showing conversion of fluence map converted into annular sectors. Assuming radial symmetry of scattered dose to the calculation point, the fluence map, MU  $(x, y)$ , is replaced by annular sectors representing the average fluence at a given radius, MU(*r*)..................................................................................................28 Figure 2-14. Diagram demonstrating the calculation of dose contribution from an annular sector. The scattered dose deposited at the calculation point from an annular sector of thickness ΔR is approximated as the scattered dose from the circular field with radius  $R+\Delta R$  subtracted by the scattered dose from the circular field with radius R. .... 28 Figure 3-1. Varian 2100EX linear accelerator used for all measurements in this project. The linac is capable of producing both 6MV and 10MV photon beams (although only 6MV was used in this project), as well as multiple electron beam energies. It is equipped with the Varian Millennium<sup>TM</sup> MLC-120 multi-leaf collimator system.........31

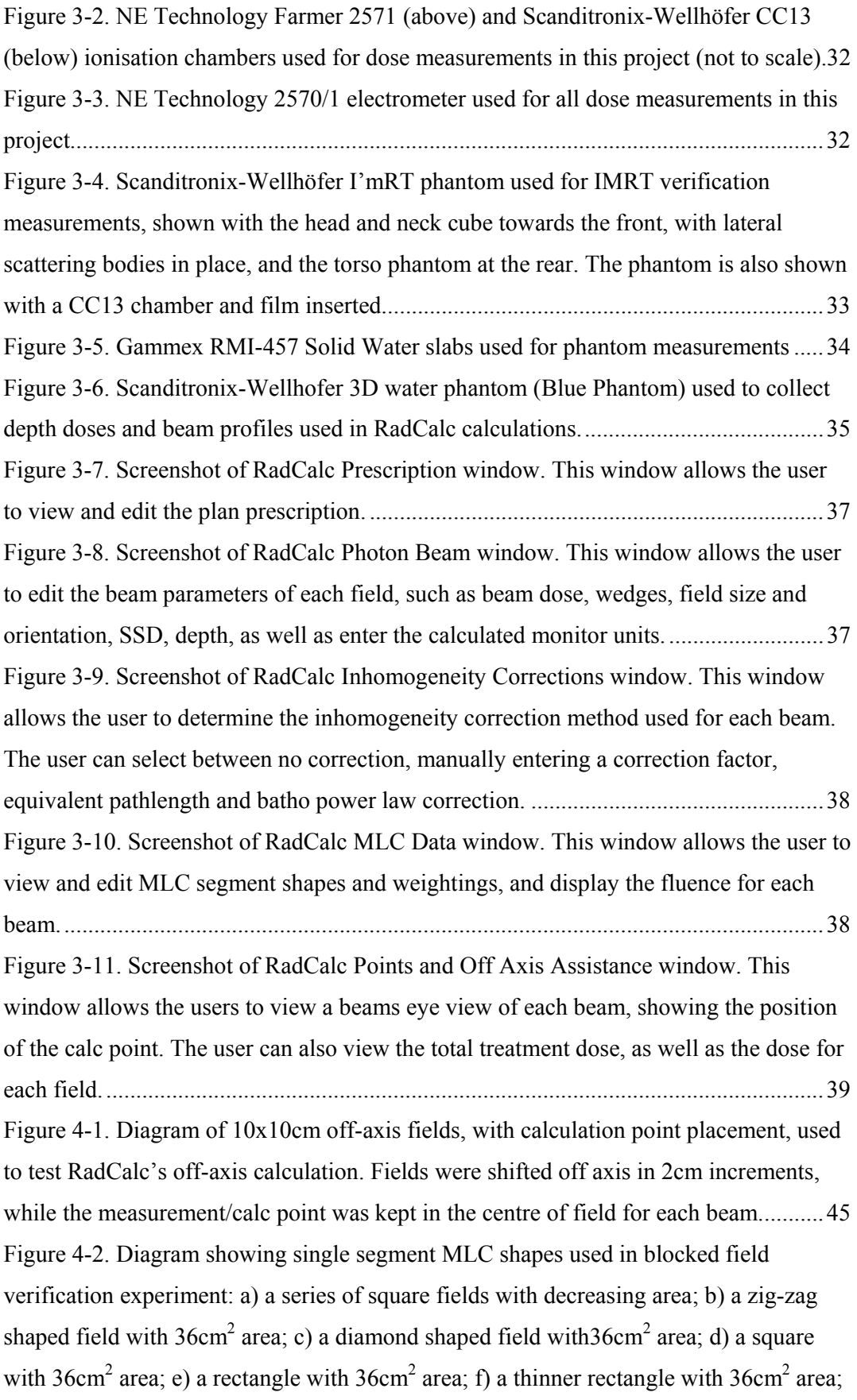

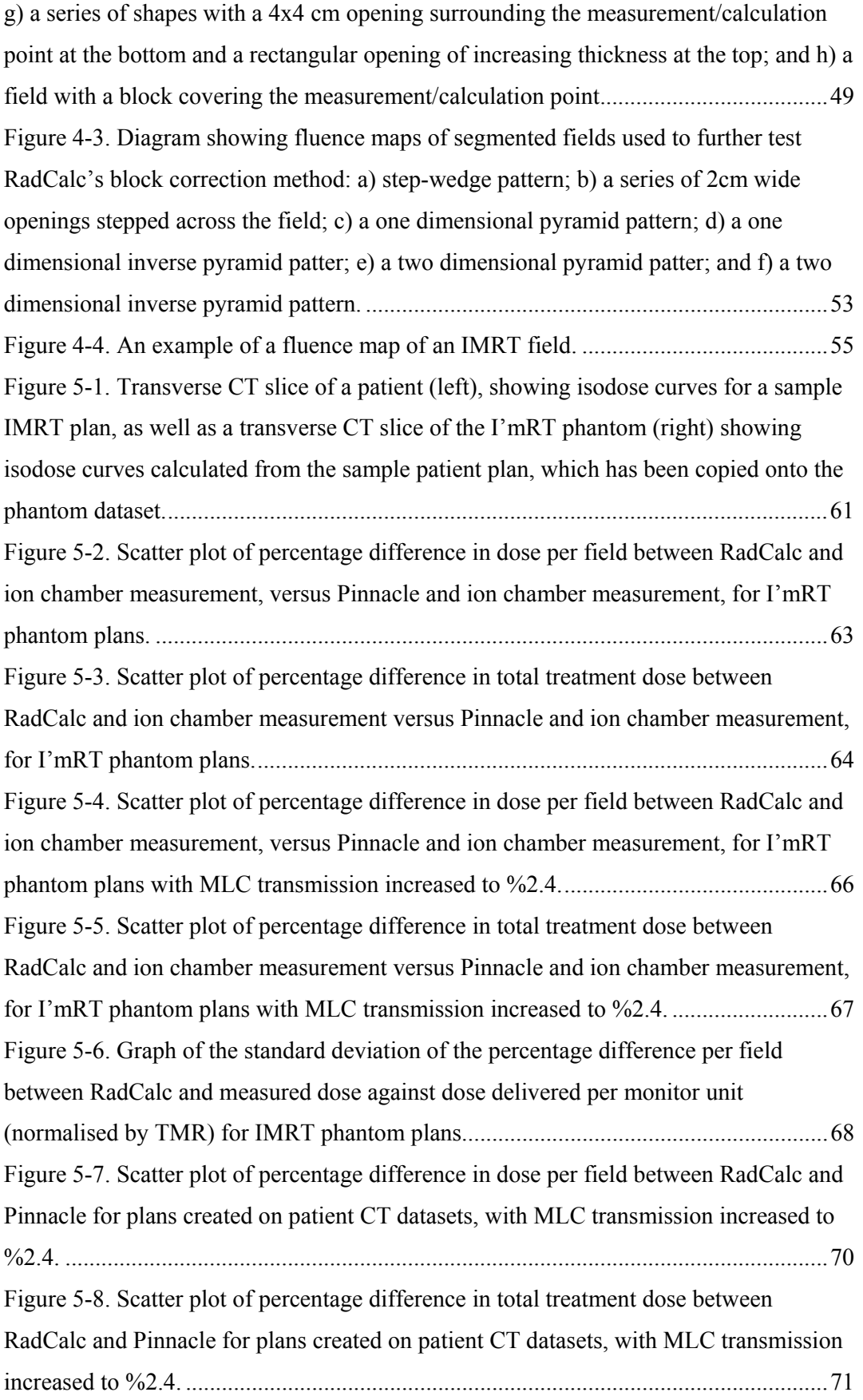

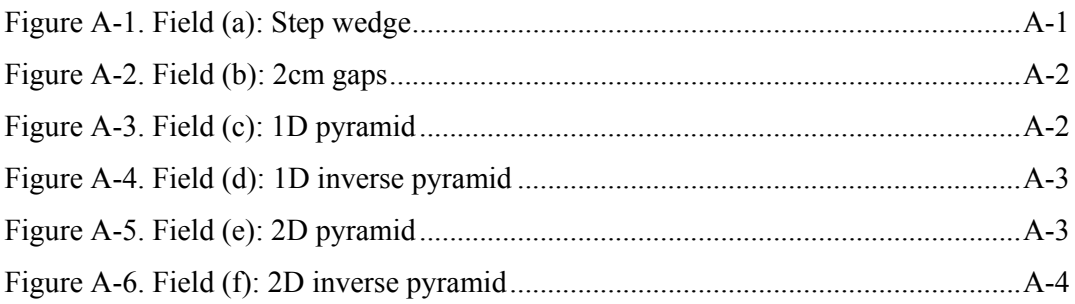

### **List of Tables**

Table 4-1. Measured and calculated doses (given in cGy), as well as percentage differences, for a series of open fields used to test RadCalc without effects from blocking. All fields were delivered to a Solid Water phantom, with SSD 100cm..........44 Table 4-2. Measured and calculated doses, as well as percentage differences, for 10x10cm off-axis fields used to test RadCalc's off-axis calculation. All fields were delivered to the I'mRT phantom, with the chamber placed at 9cm depth, 91cm SSD...45 Table 4-3. Measured and calculated doses, as well as percentage differences, for a series of oblique incidence fields. All fields were delivered to a Solid Water phantom, with the chamber placed at isocentre, at a depth of 5cm. .............................................................46 Table 4-4. Measured and calculated doses, as well as percentage differences, for a series of blocked fields used to test RadCalc's modified Clarkson integral block correction. All fields were delivered to the I'mRT phantom with the chamber placed on central axis, at 9cm depth, 100cm SSD. Pinnacle calculated data is also presented for comparison. .....................................................................................................................50 Table 4-5. Measured and calculated doses, as well as percentage differences, for a series of segmented fields used to test RadCalc's block correction method. All fields were

delivered to the Im'RT phantom, with the chamber placed on central axis, at 9cm depth, 100cm SSD. Pinnacle calculated data is also presented for comparison. .......................54 Table 4-6. Measured and calculated doses, as well as percentage differences, for a series of IMRT fields delivered to the Im'RT phantom, with the chamber placed at 9cm depth, 91cm SSD with incidence perpendicular to the phantom surface. Pinnacle calculated data is presented for comparison.....................................................................................56 Table 5-1. Calculated and measured dose data, as well as percentage differences, for a sample I'mRT phantom plan (Patient 31 in Appendix B). Measurements were performed on the I'mRT phantom, with the chamber placed at the calculation point of the plan. Pinnacle calculated data is presented for comparison......................................62 Table 5-2. Pinnacle and RadCalc dose data for a sample patient (Patient 31in Appendix B) CT dataset plan...........................................................................................................62 Table B-1. Phantom plan...............................................................................................B-1 Table B-2. Patient Plan .................................................................................................B-1 Table B-3. Phantom plan...............................................................................................B-2 Table B-4. Patient Plan .................................................................................................B-2

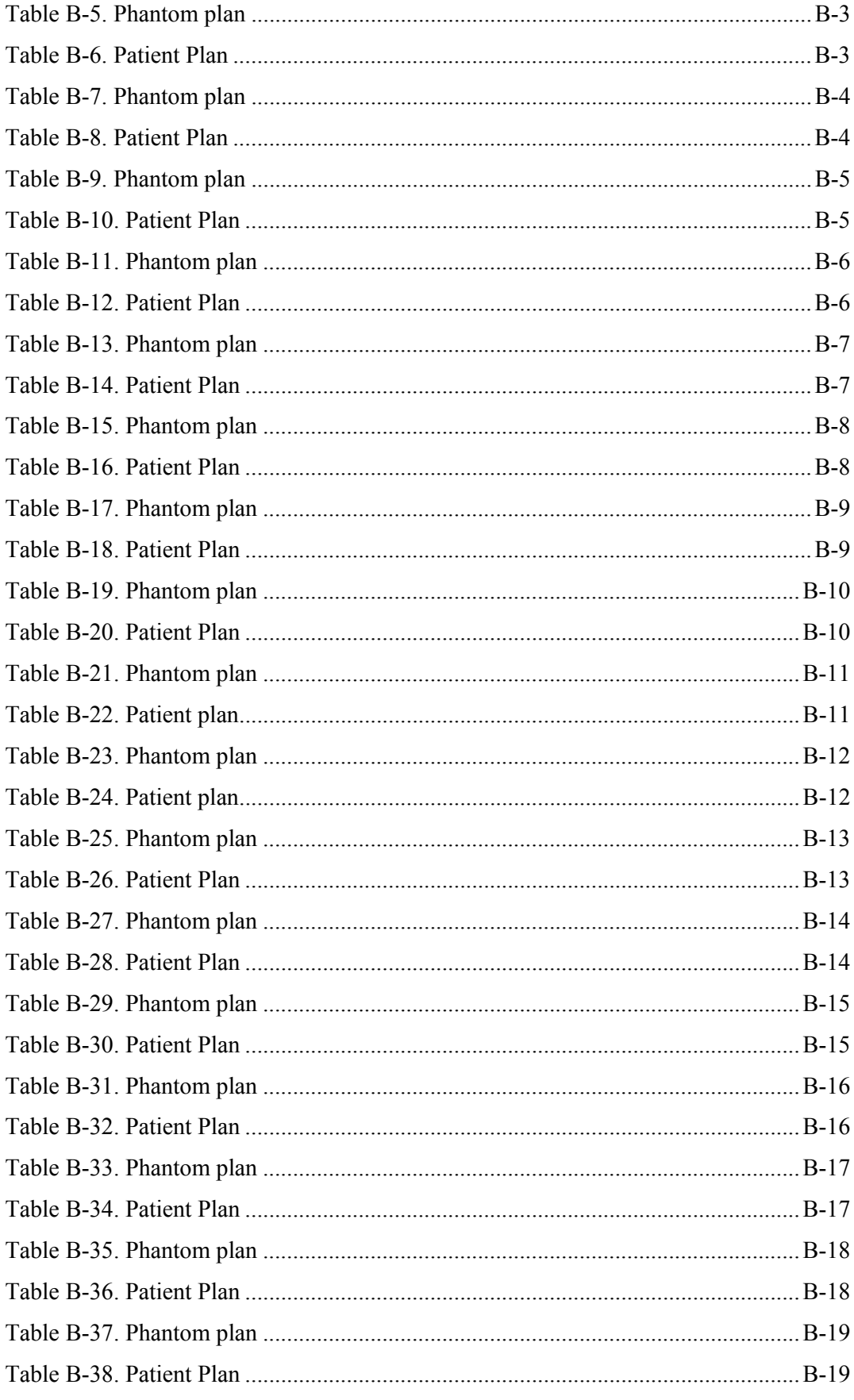

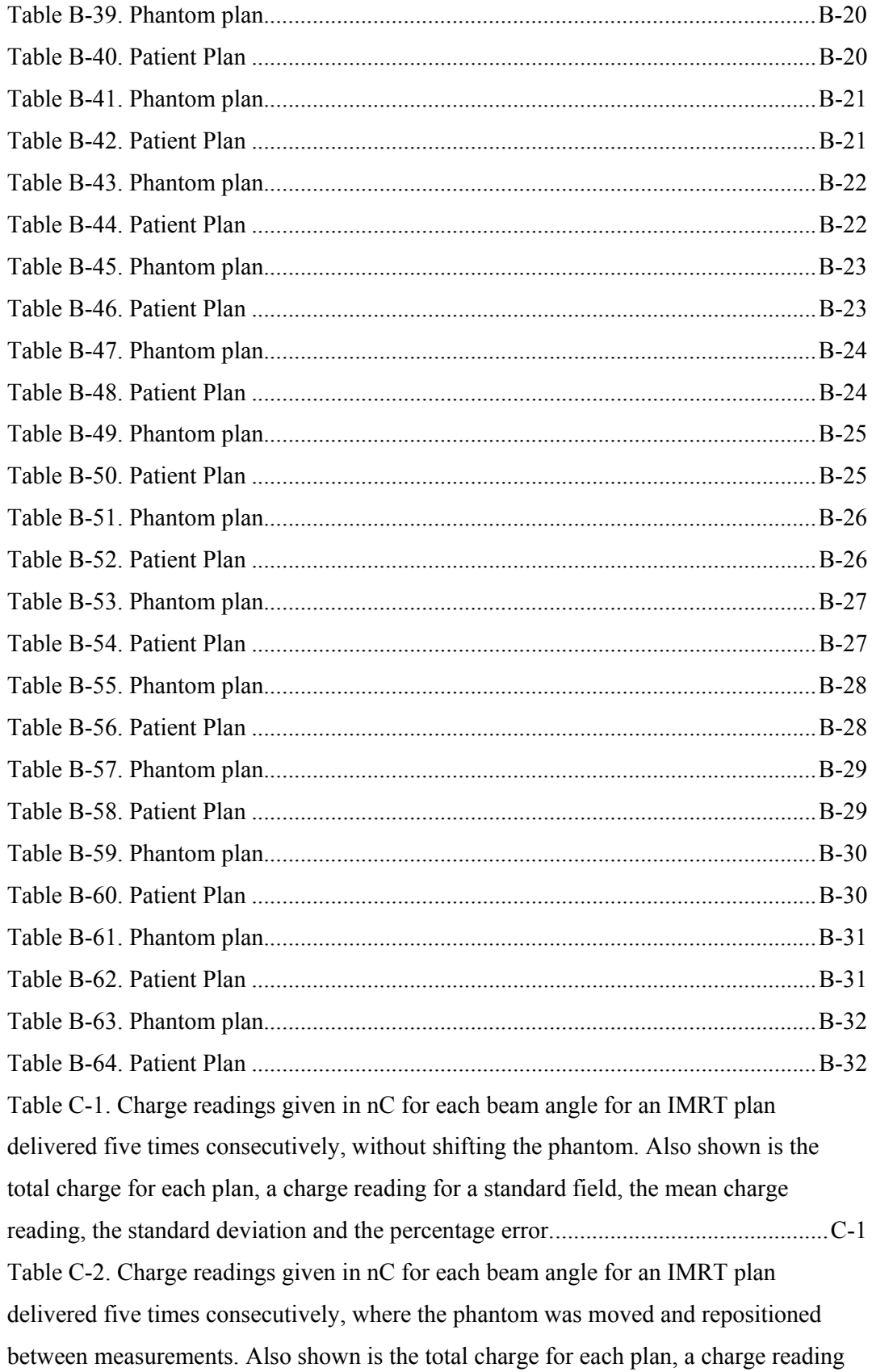

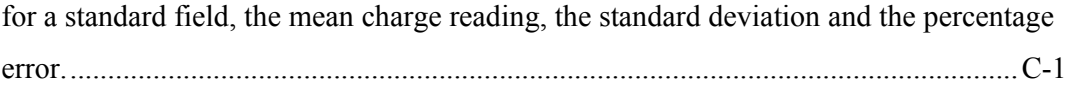

### **Abbreviations**

 $\rho$  – density

AAPM – American Association of Physicists in Medicine

BCF – block correction factor

BF – boundary factor

CF – calibration factor

CT – computed tomography

 $D_{\text{max}}$  – maximum dose, typically on central axis

 $d_{\text{max}}$  – depth of maximum dose on central axis

DVH – dose volume histogram

FTP – file transfer protocol

 $Gy - Gray$ 

IAEA – International Atomic Energy Agency

ICCC – Illawarra Cancer Care Centre

ICF – inhomogeneity correction factor

IMRT – intensity modulated radiation therapy

ISF – inverse square law factor

Linac – linear accelerator

MCI – modified Clarkson integral

MF – Mayneord factor

MLC – multileaf collimator

MU – monitor units

NSW – New South Wales

OAD – off axis distance

OAR – off axis ratio

PDD – percentage depth dose

POCR – primary off centre ratio

QA – quality assurance

RFO – radiation field offset

SAD – source to axis distance

 $S_c$  – collimator scatter factor

SCD – source to calibration point distance

SMR – scatter maximum ratio

 $\ensuremath{S_{\rm p}}$  – phantom scatter factor SSD – source to surface distance SSDF – SSD factor TERMA – total energy release per unit mass TMR – tissue maximum ratio TPR – tissue phantom ratio TPS – treatment planning system

#### **Abstract**

Independent monitor unit (MU) calculations are a vital part of radiotherapy treatment planning quality assurance. In the case of complex treatment planning methods, such as intensity modulated radiotherapy (IMRT), traditional independent monitor unit calculations using tables of beam data and manual calculations are inadequate. Recently, computer programs have been developed that can perform independent monitor unit calculations for IMRT treatment plans using scatter summation methods. One such program is RadCalc, produced by Lifeline Software Inc. The purpose of this project was to test RadCalc, and determine whether it is suitable for routine use in IMRT treatment planning quality assurance.

Once the software was installed, beam data measured on the treatment linear accelerator (linac) was imported into RadCalc, to be used in MU calculations. RadCalc was tested for data integrity to ensure that the correct data was accessed for its calculations. The interface between RadCalc and the treatment planning system, Pinnacle<sup>3</sup>, was set up so that treatment plan data could be imported directly from Pinnacle<sup>3</sup> into RadCalc. Test plans were imported into RadCalc to ensure the Pinnacle<sup>3</sup>-RadCalc interface was working correctly.

Test plans were created with open, blocked, segmented and IMRT fields, and delivered to a phantom on the linac to test RadCalc's block correction algorithm. Doses were measured using a thimble ionisation chamber, and compared to the doses calculated by RadCalc and Pinnacle<sup>3</sup>. The agreement between RadCalc and measured doses for most situations was comparable to the agreement between Pinnacle<sup>3</sup> and measured doses. However, a systematic difference between RadCalc and measured dose was shown to occur for asymmetric fields. In addition to this, an increase in the level of blocking of the calculation point for segmented and IMRT fields appeared to increase the difference between RadCalc and measured dose.

Thirty-two patient IMRT plans at the Illawarra Cancer Care Centre (ICCC) were verified by reproducing the plan using a phantom CT dataset, and then delivering the fields to the phantom and measuring the delivered dose. This data was compared to the doses calculated by RadCalc and Pinnacle<sup>3</sup>. The doses calculated by RadCalc and

Pinnacle<sup>3</sup> for the plans created on patient CT datasets were also compared. In analysing the data, a systematic difference between RadCalc and measured dose was detected. Improved agreement was achieved by adjusting the MLC transmission parameter in RadCalc. The average percentage difference per field for the phantom plans between RadCalc and measured dose was 0.1% with a standard deviation 5.3%, while the average percentage difference between Pinnacle<sup>3</sup> and measured dose was  $-0.2\%$  with a standard deviation of 4.2%. The average percentage difference for total plan dose for the phantom plans between RadCalc and measured dose was 0.0% with a standard deviation 1.7%, while the average percentage difference between Pinnacle<sup>3</sup> and measured dose was -0.3% with a standard deviation of 1.1%. For the patient plans, the average percentage difference per field between RadCalc and Pinnacle<sup>3</sup> was  $0.8\%$  with a standard deviation of 5.6%, while the average percentage difference per plan was 1.1% with a standard deviation of 1.1%.

The final recommendation is that RadCalc is accurate enough for routine IMRT treatment planning quality assurance. A physical measurement should accompany the RadCalc check to verify the transfer of data to the record and verify system and the dose delivery process.